## **Einstellungen**

## **Einstellungen -> Aufnahme**

Ein Überblick über den Aufnahme-Status

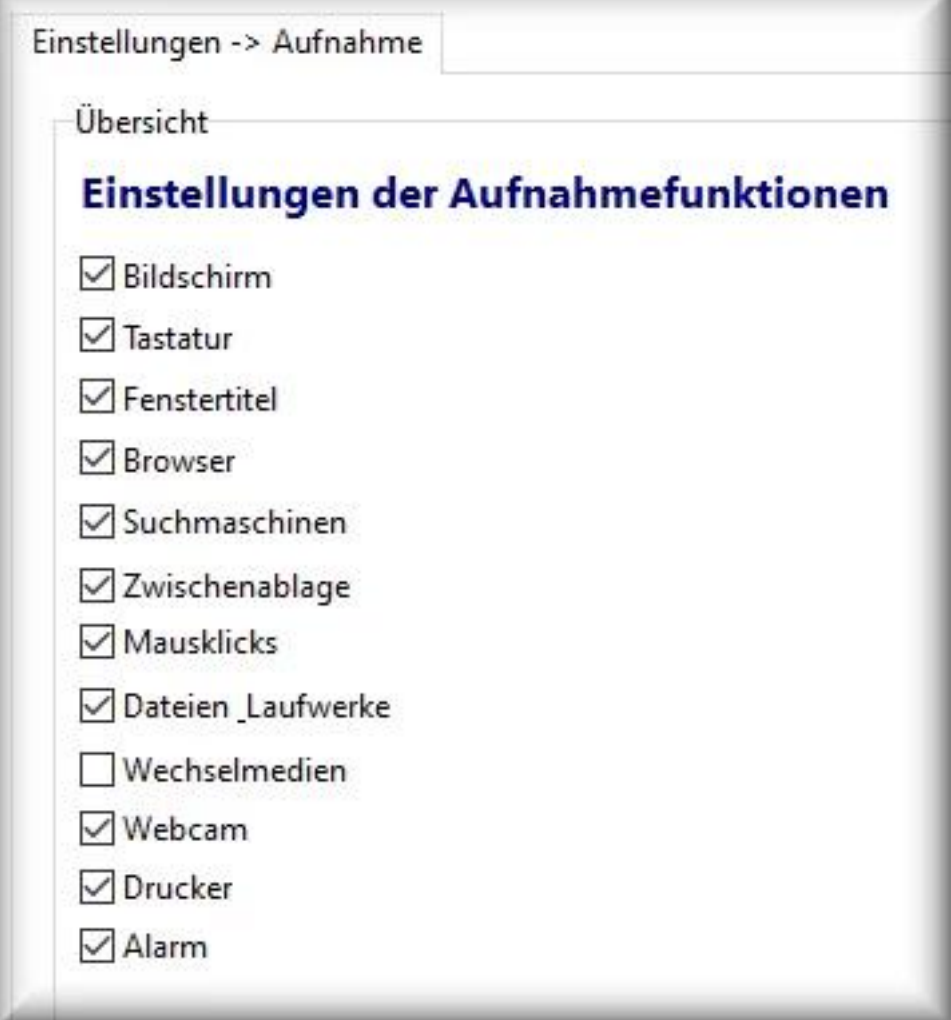

Damit erhalten Sie einen schnellen Überblick über die Programmeinstellungen und können einzelne Funktionen an- oder abschalten.

Eindeutige ID: #1059 Verfasser: n/a Letzte Änderung: 2020-09-17 08:15